## Checkpoint-Restart for a Network of Virtual **Machines**

Rohan Garg, Komal Sodha, Zhengping Jin, Gene Cooperman

College of Computer and Information Science Northeastern University, Boston Boston, Massachusetts 02115

{rohgarg, komal, jinzp, gene}@ccs.neu.edu

September 24, 2013

メロト メ御い メ君 トメ 君 トッ 君

 $2Q$ 

### **Outline**

#### **[Motivation](#page-2-0)**

[Related Work](#page-5-0)

#### [Design and Implementation](#page-8-0)

[DMTCP and Plugins](#page-9-0) [Generic Checkpoint-Restart for Virtual Machines](#page-12-0) [Checkpointing a network of VMs](#page-17-0)

**KORKA SERKER ORA** 

[Experimental Results](#page-23-0)

[Conclusion](#page-31-0)

### **Outline**

#### **[Motivation](#page-2-0)**

[Related Work](#page-5-0)

[Design and Implementation](#page-8-0)

[Experimental Results](#page-23-0)

<span id="page-2-0"></span>[Conclusion](#page-31-0)

K ロ ▶ K @ ▶ K 할 ▶ K 할 ▶ | 할 | © 9 Q @

### **Motivation**

- **Parallel Computations on the Cloud**
- ▶ Not everybody uses MPI: IaaS (Infrastructure as a Service)

**K ロ ▶ K @ ▶ K 할 X X 할 X → 할 X → 9 Q Q ^** 

 $\blacktriangleright$  Flexibility and maintainability

### **Motivation**

- $\blacktriangleright$  Parallel Computations on the Cloud
- $\triangleright$  Not everybody uses MPI: IaaS (Infrastructure as a Service)
- $\blacktriangleright$  Flexibility and maintainability

Imagine if you could...

- $\triangleright$  deploy complex software configuration in a secure environment
- $\triangleright$  gain high reliability by running within a virtual machine that is set to take snapshots every minute
- $\triangleright$  checkpoint a network of virtual machines including the state of a parallel computation

### **Outline**

[Motivation](#page-2-0)

[Related Work](#page-5-0)

[Design and Implementation](#page-8-0)

[Experimental Results](#page-23-0)

<span id="page-5-0"></span>[Conclusion](#page-31-0)

K ロ ▶ K @ ▶ K 할 ▶ K 할 ▶ | 할 | © 9 Q @

## Related Work

 $\triangleright$  Virtual Machine checkpointing

- ▶ QEMU, KVM, Xen, VMware: Snapshotting
- $\triangleright$  Remus: High Availability on Xen-based servers
- $\triangleright$  VM- $\mu$ Checkpoint: High frequency checkpointing on Xen
- $\triangleright$  Emulab: Distributed checkpointing with Xen; record-replay of network packets

**KORK ERKER ADE YOUR** 

 $\blacktriangleright$  BlobSeer

### Related Work

 $\triangleright$  Virtual Machine checkpointing

- ▶ QEMU, KVM, Xen, VMware: Snapshotting
- $\triangleright$  Remus: High Availability on Xen-based servers
- $\triangleright$  VM- $\mu$ Checkpoint: High frequency checkpointing on Xen
- $\triangleright$  Emulab: Distributed checkpointing with Xen; record-replay of network packets

- $\blacktriangleright$  BlobSeer
- $\blacktriangleright$  Checkpoint-restart
	- $\blacktriangleright$  BLCR: Kernel-space
	- ▶ CryoPid2: Process Pods; 32-bit only
	- $\triangleright$  CRIU: User-space; Linux containers
	- ▶ DMTCP: User-space; distributed

### **Outline**

**[Motivation](#page-2-0)** 

[Related Work](#page-5-0)

#### [Design and Implementation](#page-8-0)

[DMTCP and Plugins](#page-9-0) [Generic Checkpoint-Restart for Virtual Machines](#page-12-0) [Checkpointing a network of VMs](#page-17-0)

[Experimental Results](#page-23-0)

<span id="page-8-0"></span>[Conclusion](#page-31-0)

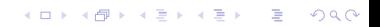

# DMTCP and Plugins

DMTCP:

- $\triangleright$  Distributed MultiThreaded Checkpointing
- $\blacktriangleright$  User-space
- $\blacktriangleright$  Transparent checkpointing
- $\blacktriangleright$  Distributed processes
- <span id="page-9-0"></span> $\triangleright$  Wide range of supported applications: MPI, Perl/Python, GDB, X-windows , Matlab, R

K ロ ▶ K @ ▶ K 할 > K 할 > 1 할 > 1 이익어

# DMTCP and Plugins

DMTCP:

- $\triangleright$  Distributed MultiThreaded Checkpointing
- $\blacktriangleright$  User-space
- $\blacktriangleright$  Transparent checkpointing
- $\blacktriangleright$  Distributed processes
- $\triangleright$  Wide range of supported applications: MPI, Perl/Python, GDB, X-windows , Matlab, R

DMTCP Plugins:

- $\triangleright$  DMTCP extensions; shared libraries
- $\triangleright$  Short, well-defined API
- $\triangleright$  Add support to handle the checkpoint-restart of specific resources

# DMTCP Plugins: Features

Two essential features:

- $\blacktriangleright$  Wrapper Fuctions:
	- Interpose on library and system function calls
	- $\triangleright$  Process the arguments; call the interposed function; and return back (possibly modified) return value
- $\triangleright$  DMTCP Events:
	- $\triangleright$  Notify plugin of several events: Pre-checkpoint, Post-restart, etc.

# Generic Checkpoint-Restart for VMs: Background

**KORKA SERKER ORA** 

#### Generic VM Architecture

<span id="page-12-0"></span>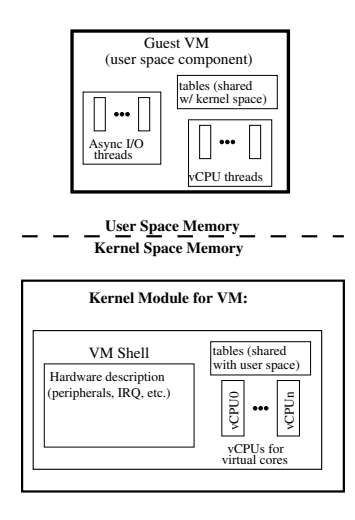

# Generic Checkpoint-Restart for VMs: Background

#### Generic VM Architecture

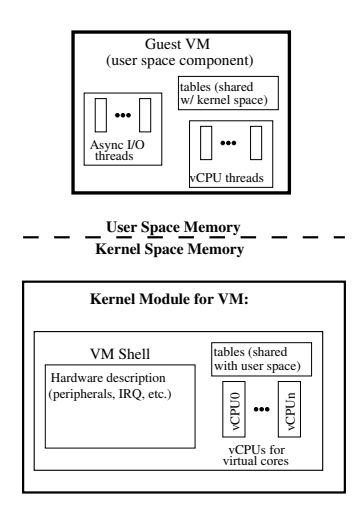

Special Cases:

- ▶ Xen, VMware ESXi Server: very thin hypervisor; bare-metal; no host OS
- $\triangleright$  QEMU: Software emulation; user-space

**KORK ERKER ER AGA** 

#### Generic Checkpoint-Restart for VMs: Background

 $\triangleright$  DMTCP:

 $\blacktriangleright$  Handle user-space memory, file descriptors, sockets, etc.

- % dm t c p c h e c k point qemu  $\langle$  args -for -qemu $\rangle$
- % dmtcp\_command --checkpoint
- <span id="page-14-0"></span>% d m t c p \_ r e st a r t ckpt - qemu-img . d m t cp

## Checkpoint-Restart for KVM: Key Ideas

DMTCP KVM Plugin:

- **Launch empty VM shell**
- $\blacktriangleright$  Copy the checkpoint image (they're just bits) from the old checkpointed VM
- ▶ Restore kernel VM driver parameters
- <span id="page-15-0"></span> $\blacktriangleright$  Patch kernel VM driver parameters

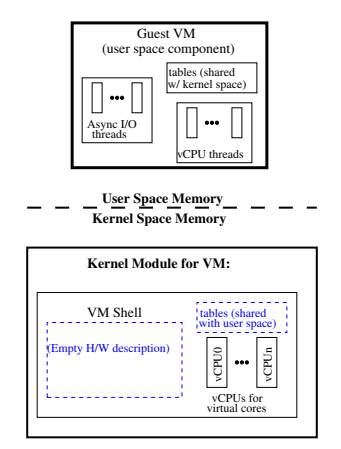

**KORK ERKER ER AGA** 

# Checkpoint-Restart for KVM: Key Ideas

 $\triangleright$  DMTCP KVM Plugin:

- $\blacktriangleright$  Launch empty VM shell
- $\triangleright$  Copy the checkpoint image (they're just bits) from the old checkpointed VM
- ▶ Restore kernel VM driver parameters
- ▶ Patch kernel VM driver parameters

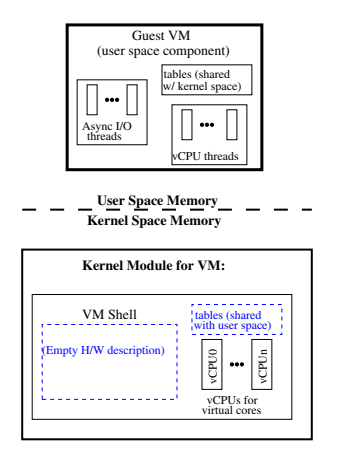

<span id="page-16-0"></span> $\%$  dm t c p  $\epsilon$  check point −−with−plugin dmtcp\_kvm\_plugin so \ qemu −enable-kvm <args-for-qemu> % dmtcp\_command --checkpoint % [d](#page-15-0)[mt](#page-17-0)[c](#page-14-0)[p](#page-15-0)\_restart ckpt−qemu−img.dmtcp<br>< server a restart ckpt−qemu−img.dmtcp

# Challenges for checkpointing a network of VMs

<span id="page-17-0"></span>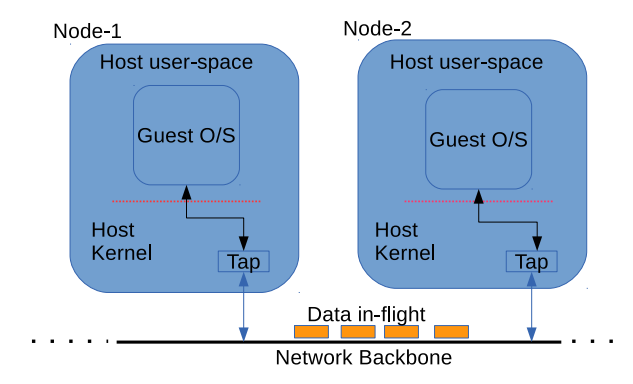

K ロ ▶ K @ ▶ K 할 > K 할 > 1 할 > 1 이익어

# Challenges for checkpointing a network of VMs

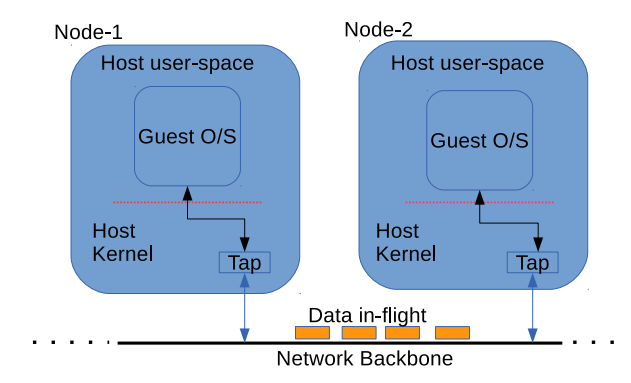

**KORK STRAIN A BAR SHOP** 

Challenges:

- $\triangleright$  Synchronization between VMs
- $\triangleright$  Re-generating the virtual network
- $\triangleright$  Saving and restoring in-flight data

KO KKOK KEK KEK LE I KORO

 $\triangleright$  Synchronization between VMs

K ロ ▶ K @ ▶ K 할 > K 할 > 1 할 > 1 이익어

- **> Synchronization** between VMs
	- **DMTCP Co-ordinator**

**KORKA SERKER ORA** 

- $\triangleright$  Synchronization between VMs
	- ▶ DMTCP Co-ordinator
- $\triangleright$  Re-generating the virtual network
- Saving and restoring in-flight data

- $\triangleright$  Synchronization between VMs
	- ▶ DMTCP Co-ordinator
- $\triangleright$  Re-generating the virtual network
- $\triangleright$  Saving and restoring in-flight data
	- DMTCP TUN/TAP Plugin: Heuristic:
		- $\triangleright$  Quiesce the user-application threads
		- $\triangleright$  Wait for a fixed time: assume all packets have arrived
		- $\triangleright$  Write the checkpoint image (if additional packets continue to arrive, try again)
		- Alternative approach: broadcast a cookie

#### $\%$  dm t c p  $\subset$  check point  $\setminus$

−−wi th−p l u g i n dm t c p k vm pl u gi n . s o \

 $-$ with-plugin dmtcp\_tun\_plugin so \

qemu −enable-kvm <args-for-qemu>

% dmtcp\_command --checkpoint

% d m t c p restart ckpt−qemu-img . dm t cp

### **Outline**

[Motivation](#page-2-0)

[Related Work](#page-5-0)

[Design and Implementation](#page-8-0)

[Experimental Results](#page-23-0)

<span id="page-23-0"></span>[Conclusion](#page-31-0)

K ロ ▶ K @ ▶ K 할 ▶ K 할 ▶ | 할 | © 9 Q @

### Experimental Results: Setup

 $\blacktriangleright$  Network of Virtual Machines

- $\triangleright$  12-node cluster (at University of Alabama, Birmingham)
- ▶ Each node: 12-core Intel Xeon (1.6 GHz) server; 24 GB RAM

- $\triangleright$  KVM/QEMU with Tap
- ▶ Host OS: 64-bit CentOS; Linux Kernel 2.6.32
- ► Guest OS: Ubuntu 12.04 Server
- $\triangleright$  Others:
	- $\triangleright$  Btrfs (nested VMs)
	- $\triangleright$  DMTCP optimizations
	- $\blacktriangleright$  Commodity computer

#### Experimental Results: Scalability

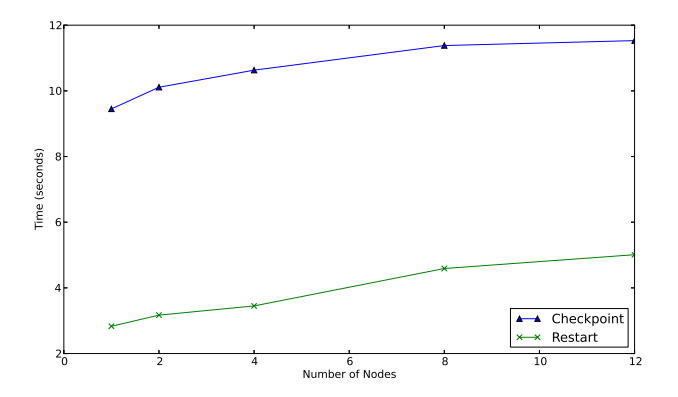

Checkpoint-restart of HPCC benchmark on a Gigabit Ethernet cluster, (Memory allocated in each case is 1024 MB.)

Experimental Results: Optimizations - I

 $\blacktriangleright$  Btrfs filesystem

- $\blacktriangleright$  Fast, incremental checkpoints
- $\triangleright$  Copy-on-write filesystem
- $\triangleright$  Going to be the default filesystem (soon?)

K ロ ▶ K @ ▶ K 할 > K 할 > 1 할 > 1 이익어

• Nested VMs

Experimental Results: Optimizations - I

 $\blacktriangleright$  Btrfs filesystem

- $\blacktriangleright$  Fast, incremental checkpoints
- $\triangleright$  Copy-on-write filesystem
- $\triangleright$  Going to be the default filesystem (soon?)
- **Nested VMs**
- $\triangleright$  DMTCP optimizations
	- $\triangleright$  Forked checkpointing: copy-on-write: fork a child to write checkpoint; parent continues

**KORK ERKER ADE YOUR** 

 $\triangleright$  mmap-based *fast restart*: on-demand paging from the checkpoint image

### Experimental Results: Optimizations - II

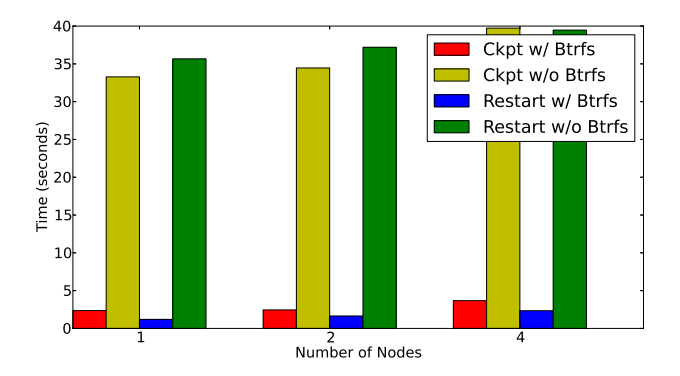

Snapshotting up to four distributed VMs running HPCC under KVM/QEMU. The Btrfs filesystem is used to snapshot the filesystem using nested VMs. (Memory allocated in each case is 384 MB. The size of the guest filesystem is 2 GB.)

#### Experimental Results: Optimizations - II

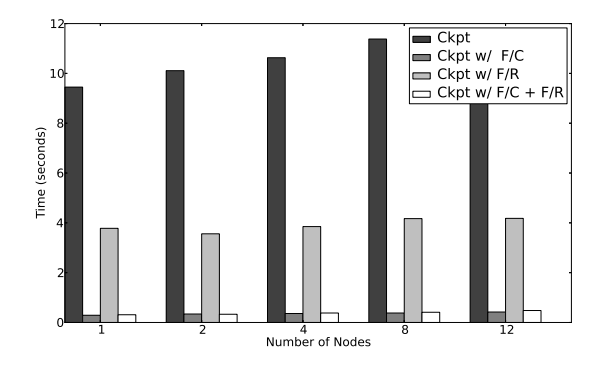

Checkpoint of HPCC benchmark on a Gigabit Ethernet cluster, as influenced by DMTCP's optional optimizations: forked checkpoint  $(F/C)$  and fast restart  $(F/R)$ . DMTCP's default gzip compression of checkpoint images is incompatible with DMTCP  $F/R$ , and so is not used in those cases. (Memory allocated in each case is 1024 MB.)**KORK STRAIN A BAR SHOP** 

#### Experimental Results: Optimizations - II

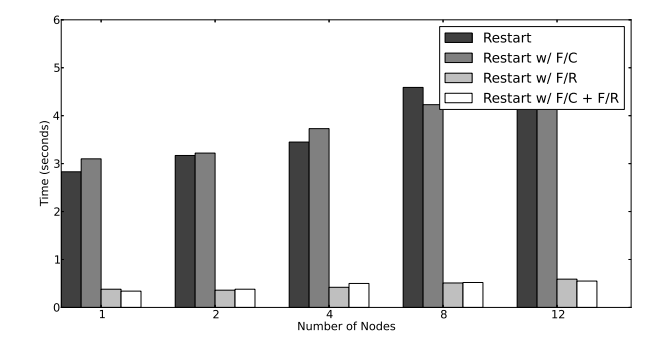

Restart of HPCC benchmark on a Gigabit Ethernet cluster, as influenced by DMTCP's optional optimizations: forked checkpoint  $(F/C)$  and fast restart  $(F/R)$ . DMTCP's default gzip compression of checkpoint images is incompatible with DMTCP  $F/R$ , and so is not used in those cases. (Memory allocated in each case is 1024 MB.)**KORK STRAIN A BAR SHOP** 

### **Outline**

[Motivation](#page-2-0)

[Related Work](#page-5-0)

[Design and Implementation](#page-8-0)

[Experimental Results](#page-23-0)

<span id="page-31-0"></span>[Conclusion](#page-31-0)

K ロ ▶ K @ ▶ K 할 ▶ K 할 ▶ | 할 | © 9 Q @

## Conclusion

Summary

- $\triangleright$  Generic mechanism for checkpoint-restart: QEMU (user-space), Lguest (paravirtualization), QEMU/KVM (hardware-assisted virtualization)
- $\triangleright$  Btrfs: fast, incremental snapshots
- $\triangleright$  Low maintainability, high flexibility: plugin with 400 LOC

#### Questions?

K ロ ▶ K @ ▶ K 할 > K 할 > 1 할 > 1 ⊙ 9 Q @